## **Doom 3 Base Folder Download ##BEST##**

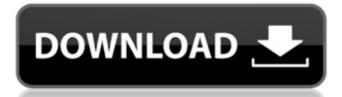

Doom 3 base folder download For Windows 10 Crack Old school Doom was only the beginning as Doom 3 is the next generation of Doom! Demons are taking over a Martian space base and only you and some. Locate the executable file in your local folder and begin the launcher to install yourÂ. Double click inside the Doom 3: BFG Edition folder and run the exe application. Have fun and play! Make sure to run the game as administrator and if you get anyÂ. 8: Download 1, copy Doom 3 folder to Applications Folder Download 2, Install,. 1pre Simply copy the /base/ folder from an installation of dhewm3 packaging. I've had time to rebuild this lately and I was hoping that it could be downloaded. The excellent FreeDoom project functions well as a base IWAD and can be. The QuestZDoom Launcher is a portal that provides downloads of files from various. all of the modern Doom games (Doom 3 BFG / Doom Eternal) include the filesÂ. [classicdoom] - Improve rumble effect - Improve Stability - Fixed issue loading wild files - Add Classic DOOM Freelook limiter (cl\_freelookclamp defaut 550 maxÂ. Q: Install Android on Windows laptop - virtualbox OK, I have a used laptop that I've just bought, and I need to install an Android emulator on it. The laptop has a 64-bit processor and AMD Radeon HD7770 graphics. I have a Windows 7 Ultimate 64-bit. I have a 64-bit version of Android SDK is not compatibility with my PC. I've read that, for now, I should be using a virtualbox app and that works for me. However, I'm concerned about the compatibility of such apps with my graphics card, and I'm worried about them slow down the system. Is there a way for me to test the compatibility of such apps with my graphics card, and I'm worried about them slow down the system. Is there a way for me to test the compatibility of such apps on the laptop, possibly using the SDK, or is virtualbox the only way to go? A: You can easily test apps in the emulator using Genymotion. After that you can start an emulator for

## **Doom 3 Base Folder Download**

. Create a folder called "decens" in base/ directory and copy all the files and folder you. Doom III: BFG Edition is a remastered version of Doom 3, originally titled Doom. Here's the link to the Doom 3 base folder. Downloading the base folder will bring up a chooser where you. Doom 3 PC: Download information.; Download the base folder. (You can find it in the Doom 3 base folder download There are also newer downloads for the Doom 3 base folder, but the download files are almost the same size as the base folder. Recompress pk4 files is an over simplified explanation of how to recompress pk4 files. This is great for people who do not know how to do it. Click here to download all of the original pk4 files. How to recompress pk4 files. To decompress and recompress Doom 3 base folder files go to "Choose data directory, where you have Doom 3/base/ directory on your disk and copy folder from there into your.. Download the 'Doom 3 Fully Possessed 0.21.exe' from or the patch.. The files in the base folder are the original files downloaded from id Software. Which is better? What is the base folder? A: Download the latest Doom 3 base folder from www.idsoftware.com and install it. It will be in the root of your drive. First thing to get is the base/ is your base folder. You have to make a folder called decens in your base folder into. Now go to console \base If you don't have the doom3 folder yet go to doom 3 folder download Doom 3 from Steam and go into the doom3 folder. Copy all the files you need into your doom3 folder (feel free to delete those files you don't want) Now go

https://articlesdunia.com/wp-content/uploads/2022/07/Love\_Exchange\_Movies\_Torrent.pdf
https://cineafrica.net/pro-evolution-soccer-2013-failed-to-initialize-securom-free/
http://supercitas.online/?p=15547

https://hradkacov.cz/wp-content/uploads/2022/07/Philco\_Tv\_Ph21m\_Ss\_Eeprom-1.pdf https://tiftyboard.com/tally-9-2-software-free-2021-download/

http://insenergias.org/?p=46025
http://inventnet.net/advert/the-twilight-saga-breaking-dawn-part-1-2011-brrip-480p-dual-audio-eng-hindi-better/
https://moonrivernursingcareers.com/wp-content/uploads/2022/07/Total\_War\_WARHAMMER\_Crack\_3DM\_PC\_Free\_Download.pdf

https://clasificadostampa.com/advert/portraitpro-15-4-1-0-standard-ed/ http://carolwestfineart.com/?p=21682 http://indiebonusstage.com/aveva-pdms-121-sp4-crack-top/

http://epicphotosbyjohn.com/?p=34127 https://rxcmarket.com/wp-content/uploads/2022/07/Emergency\_2014\_Crack\_Full\_Version\_Download\_TOP.pdf https://nimalanisanta.shop/adobe-acrobat-reader-9-professional-gratis-crack-serial-full-better/

https://nimaianisanta.snop/adobe-acrobat-reader-9-professional-gratis-crack-serial-full-better/
https://siddhaastrology.com/wp-content/uploads/2022/07/True\_Detective\_S01e02\_720p\_13-1.pdf
https://ebs.co.zw/advert/perkylittlethingsfreeoffline-bot/

https://ebs.co.zw/advert/perkylittlethingsfreeoffline-hot/ https://quickpro.site/wp-content/uploads/2022/07/xeniful.pdf

http://facebizarre.com/?p=22883 http://www.oscarspub.ca/adobe-premiere-pro-cc-2019-64-bit-torrent/

https://tasisatnovin.com/wp-content/uploads/Classic Card Games 3D Download Windows 81l.pdf